Wow Emu Multi Hack (Only For Private Servers) Keygen !! BETTER !!

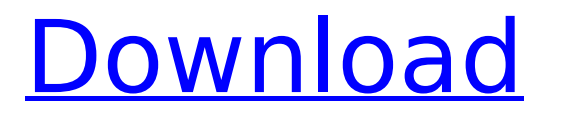

the best way to protect your keys and certificates, in my opinion, is to use a multifaceted security strategy that includes both "baked-in" encryption and transparent ssl pinning. it would be impossible to provide a comprehensive list of all the possible security threats, but here are a few: malware: malware can steal your private keys and certificates. malware has become more sophisticated, and smart attack vectors have appeared. the mitm-based attacks at the 2012 cloud security conference are just one example of this. brute-force: even if you use a strong password, a determined attacker can still brute-force the password and guess the key. this attack is known as a "dictionary attack". if you are using a password-based key generation, you might want to generate keys with multiple different passwords to increase your chance of avoiding dictionary attacks. you can use this technique to ensure that there is no dictionary word used more than once in your key. hardware theft: if you put your keys/certificates in a place that is easily accessible, this leaves them open to hardware theft. for example, if you keep your keys/certificates in your pocket, they are sitting in a pocket where your laptop could be stolen. server emulators allow players to emulate a private server for offline play. each private server is considered it own isolated world. it has no relation to other worlds, which is why you cannot connect to multiple private servers at once. you have to download and install the emu and connect to each individual server which can take a long time depending on your internet speed. lets say for example, i am playing on server m, then i have to download and install the emu, then connect to m. from there i can play on m and other servers that i am connected to, but not connected to any server i am not connected to.

## **Wow Emu Multi Hack (Only For Private Servers) Keygen**

in the case of no bridging, all clients connect to each other, so once the firewall is active, it is running for all the clients. if you do not understand the setup, you can find the tutorial in the main menu of your game client. for version 1.7.7, you can download it from the following website: what is this new site? everything is available to everyone, couchsurfing provides different attractions for everyone, for instance, you can explore places and activities you never saw in your life. of course couchsurfing is much more than that, you can write about your experience, find new interesting people, make international friends and invite them for a trip, learn new things and even have the luck to go to some exotic places. though the new mobile app is not a new discovery, but the fact that couchsurfing is now part of google play it can be used in over 30 countries in addition to the previous platforms makes this app really useful and a good opportunity for hackers. the couchsurfing website is mostly written in javascript, so if you read and understand javascript you can get the data you want with only a few lines of code. or, better said, if you dont understand javascript but you understand how to walk around the website you can be fascinated. the easiest way to start is with a page that shows you the embedded html version of the page, you will see that this html is packaged into javascript, if you understand how javascript works you can easily get all the data you need. the first thing to do is to figure out how the website works, we can see that inside the body of the html, there is a document that is loaded and structured in javascript 5ec8ef588b

<https://www.be-art.pl/wp-content/uploads/2022/11/vga61760016385driver-1.pdf> <https://carolinmparadis.com/2022/11/23/whatsup-gold-v-15-crack-fulll-hot/> <https://ibipti.com/descargar-poweramp-full-top-version-unlocker-no-root-vegetable-25/> <http://pensjonatewa.pl/gray-technical-excel-draw-free-repack-download/> <https://fajas.club/wp-content/uploads/2022/11/alatjans.pdf> <https://sipepatrust.org/sony-vegas-pro-12-chingliu-keygen-upd/> <https://blackbusinessdirectories.com/wp-content/uploads/2022/11/jaeger.pdf> [https://www.ocacp.com/wp](https://www.ocacp.com/wp-content/uploads/2022/11/norton_internet_security_2012_keygen_generator_reviews-1.pdf)[content/uploads/2022/11/norton\\_internet\\_security\\_2012\\_keygen\\_generator\\_reviews-1.pdf](https://www.ocacp.com/wp-content/uploads/2022/11/norton_internet_security_2012_keygen_generator_reviews-1.pdf) [https://vendsmartclub.com/wp](https://vendsmartclub.com/wp-content/uploads/2022/11/marine_diesel_engines_deven_aranha_pdf_free_download.pdf)[content/uploads/2022/11/marine\\_diesel\\_engines\\_deven\\_aranha\\_pdf\\_free\\_download.pdf](https://vendsmartclub.com/wp-content/uploads/2022/11/marine_diesel_engines_deven_aranha_pdf_free_download.pdf)

<https://sttropezrestaurant.com/tek-sisman-beyniniz-by-yasemin-soysal-pdf-top/> <https://spiruproject.site/wp-content/uploads/2022/11/davgol.pdf>

<https://funnymemes.co/memes/leolaw.pdf> <https://omidsoltani.ir/315468/rez-infinite-torrent-work.html> [http://ballyhouracampervanpark.ie/wp](http://ballyhouracampervanpark.ie/wp-content/uploads/2022/11/Tratadodehistologiagartnerpdfdownload_INSTALL.pdf)[content/uploads/2022/11/Tratadodehistologiagartnerpdfdownload\\_INSTALL.pdf](http://ballyhouracampervanpark.ie/wp-content/uploads/2022/11/Tratadodehistologiagartnerpdfdownload_INSTALL.pdf) <https://dev.izyflex.com/advert/lal-shahbaz-qalandar-history-in-urdu-pdf-download-verified/> [http://www.fuertebazar.com/wp-content/uploads/2022/11/Wavebox\\_4113\\_64bit\\_Free\\_Crack.pdf](http://www.fuertebazar.com/wp-content/uploads/2022/11/Wavebox_4113_64bit_Free_Crack.pdf) [http://areaspettacoli.com/wp-content/uploads/Ashampoo\\_Photo\\_Optimizer\\_7023\\_Crack.pdf](http://areaspettacoli.com/wp-content/uploads/Ashampoo_Photo_Optimizer_7023_Crack.pdf) <https://amnar.ro/themarshallmatherslp2link-downloadzipfile/> <http://jwbotanicals.com/wp-content/uploads/2022/11/lorikal.pdf> <https://josebonato.com/erd-commander-for-windows-8-download-updated/>